## **DAFTAR ISI**

<span id="page-0-0"></span>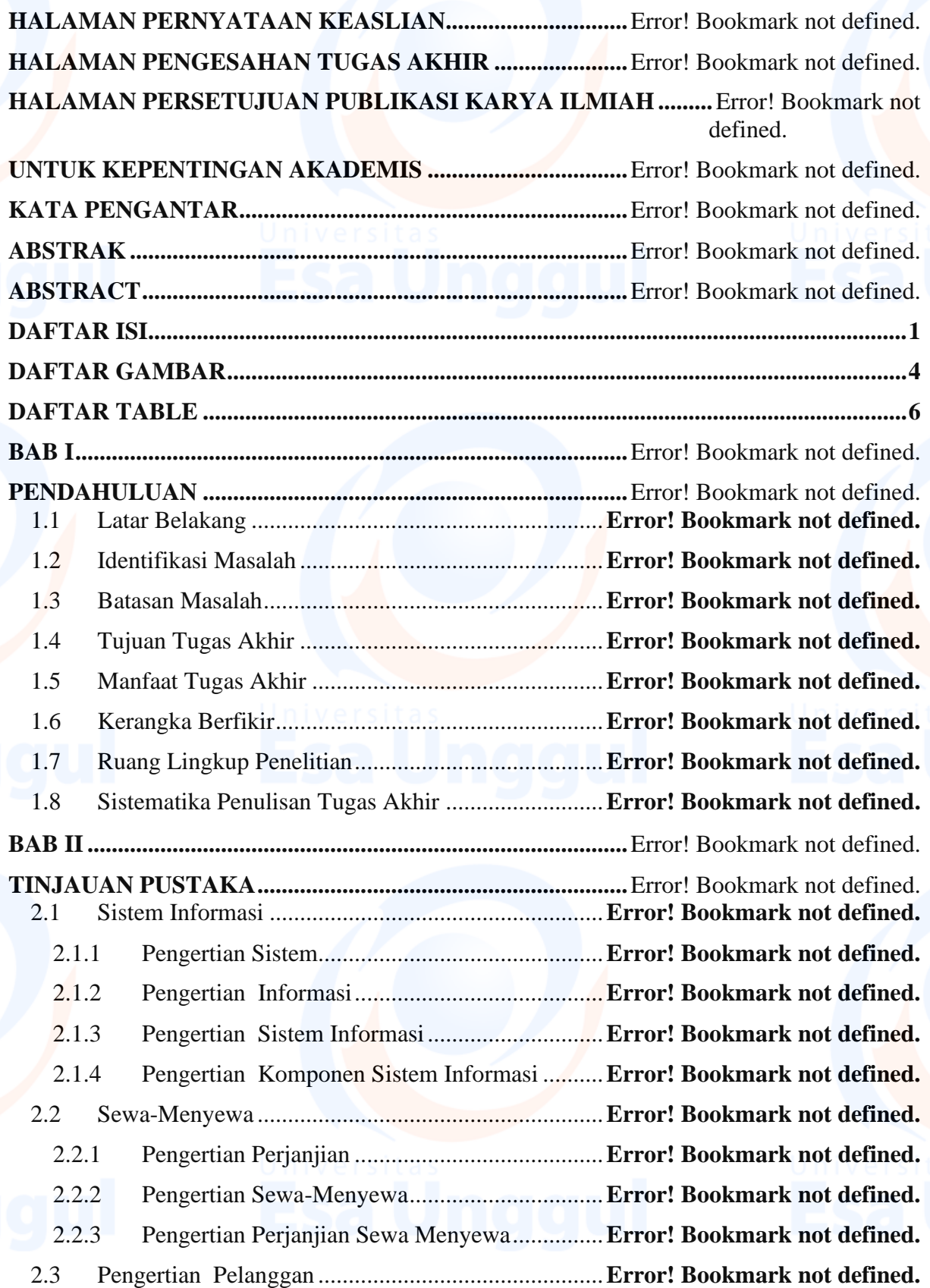

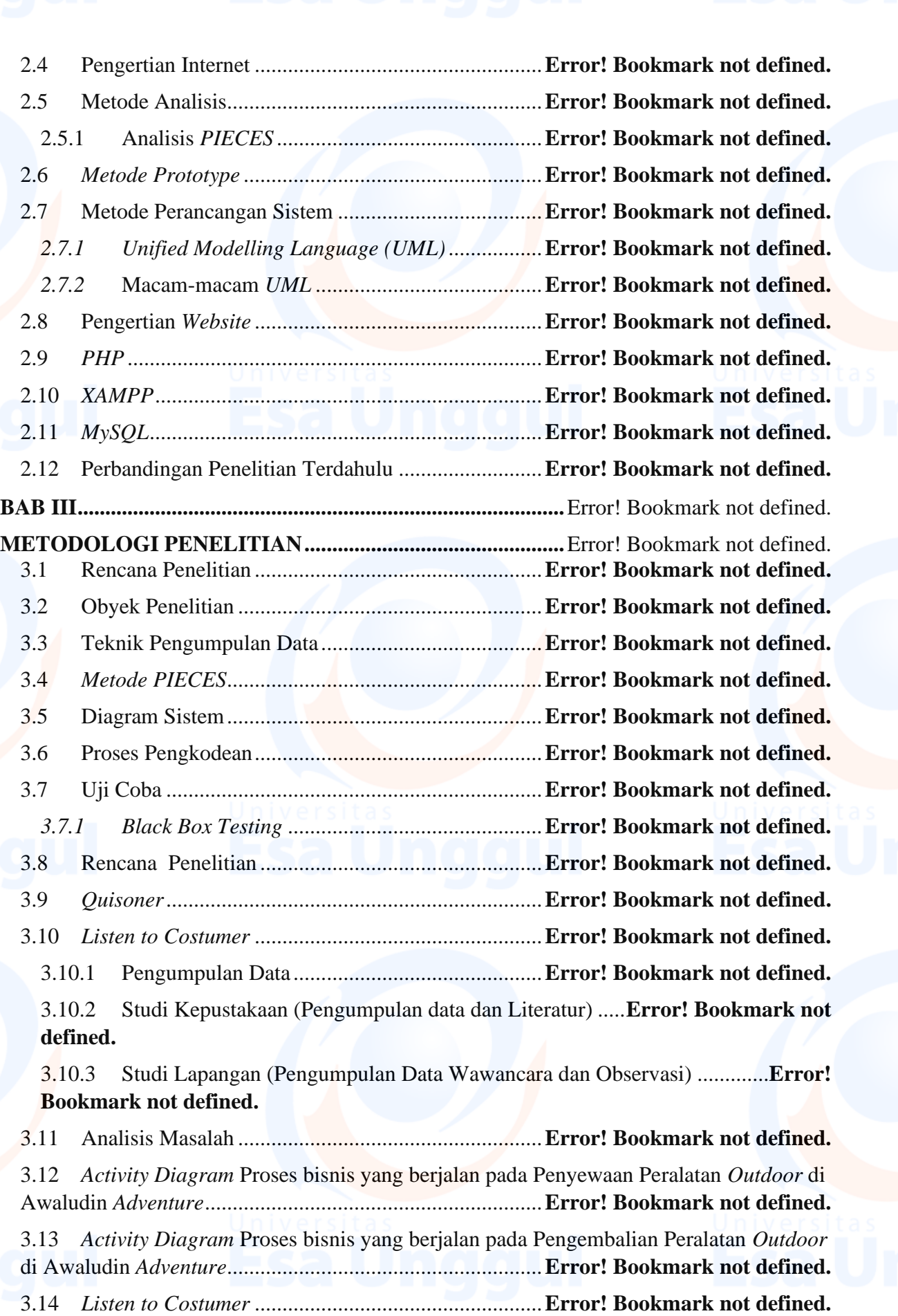

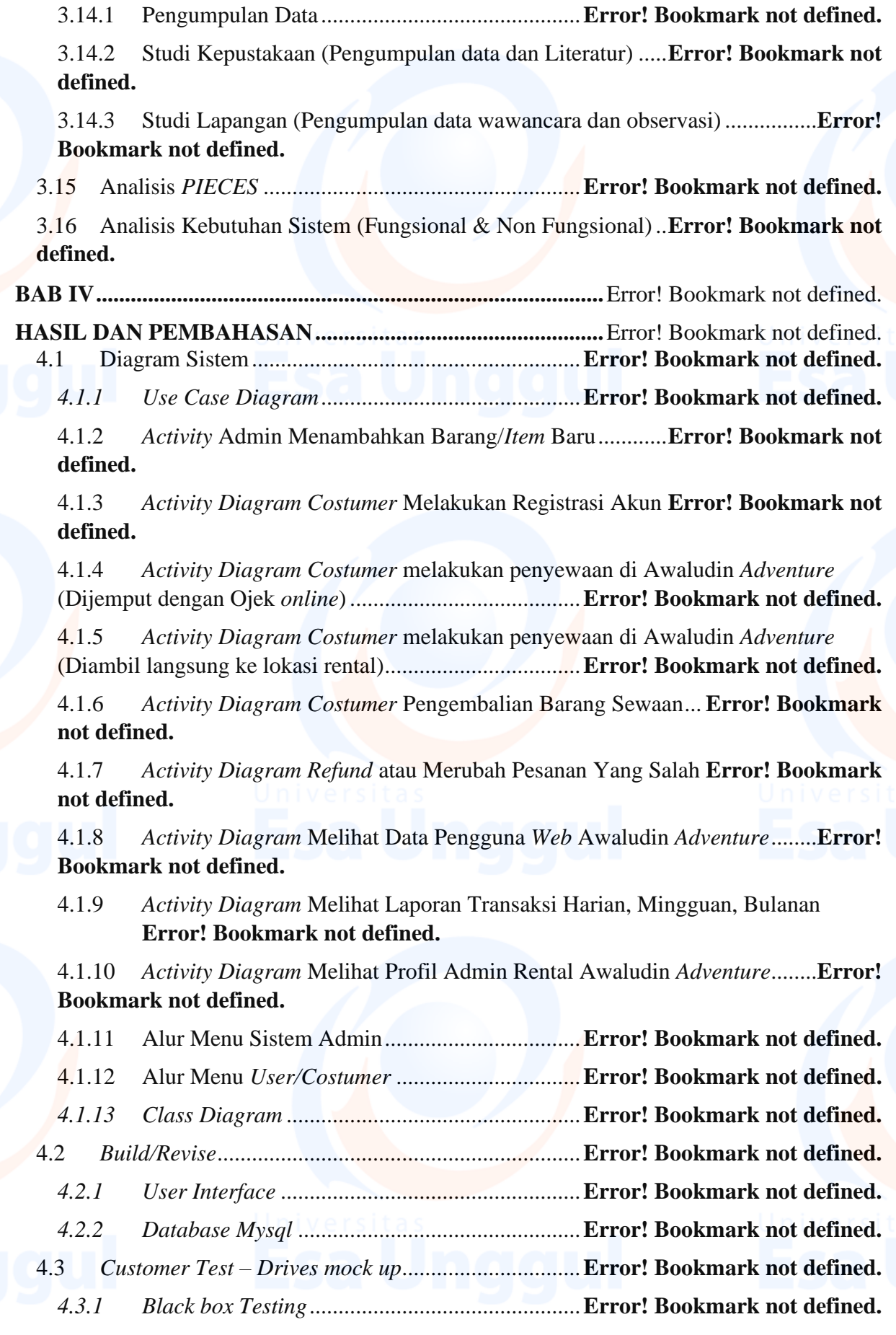

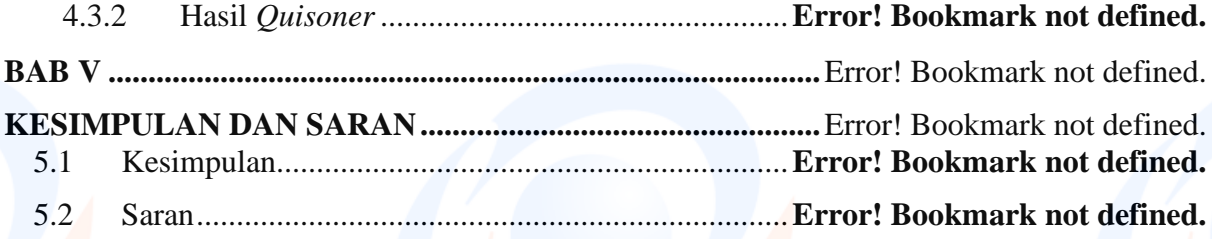

# **DAFTAR GAMBAR**

<span id="page-3-0"></span>Gambar 1. 1 Kerangka Berfikir ...............................................**Error! Bookmark not defined.** Gambar 3. 1 *Activity Diagram* Sistem yang berjalan pada Penyewaan Peralatan *Outdoor* ..................................................................................................**Error! Bookmark not defined.** Gambar 3. 2 *Activity Diagram* Sistem yang Berjalan pada Pengembalian Peralatan *Outdoor* ..................................................................................................**Error! Bookmark not defined.** Gambar 4. 1 *Use Case Diagram* Rental *Outdoor* Awaludin *Adventure***Error! Bookmark not defined.** Gambar 4. 2 *Activity* Admin Menambahkan Barang/*Item* Baru**Error! Bookmark not defined.** Gambar 4. 3 *Activity Costumer* Melakukan Registrasi Akun ..**Error! Bookmark not defined.** Gambar 4. 4 *Activity Diagram Costumer* melakukan penyewaan di Awaludin *Adventure* (Dijemput dengan Ojek *online*) ...............................................**Error! Bookmark not defined.** Gambar 4. 5 *Activity Diagram Costumer* melakukan penyewaan di Awaludin *Adventure* (Diambil langsung ke lokasi rental).........................................**Error! Bookmark not defined.** Gambar 4. 6 *Activity Diagram Costumer* Pengembalian Barang Sewaan**Error! Bookmark not defined.** Gambar 4. 7 *Activity Diagram Refund* atau Merubah Pesanan Yang Salah**Error! Bookmark not defined.** Gambar 4. 8 *Activity Diagram* Melihat Data Pengguna *Web* Awaludin *Adventure*.........**Error! Bookmark not defined.** Gambar 4. 9 *Activity Diagram* Melihat Laporan Transaksi Harian, Mingguan, Bulanan**Error!** 

**Bookmark not defined.**

Gambar 4. 10 *Activity Diagram* Melihat Profil Admin Rental Awaludin *Adventure*.......**Error! Bookmark not defined.**

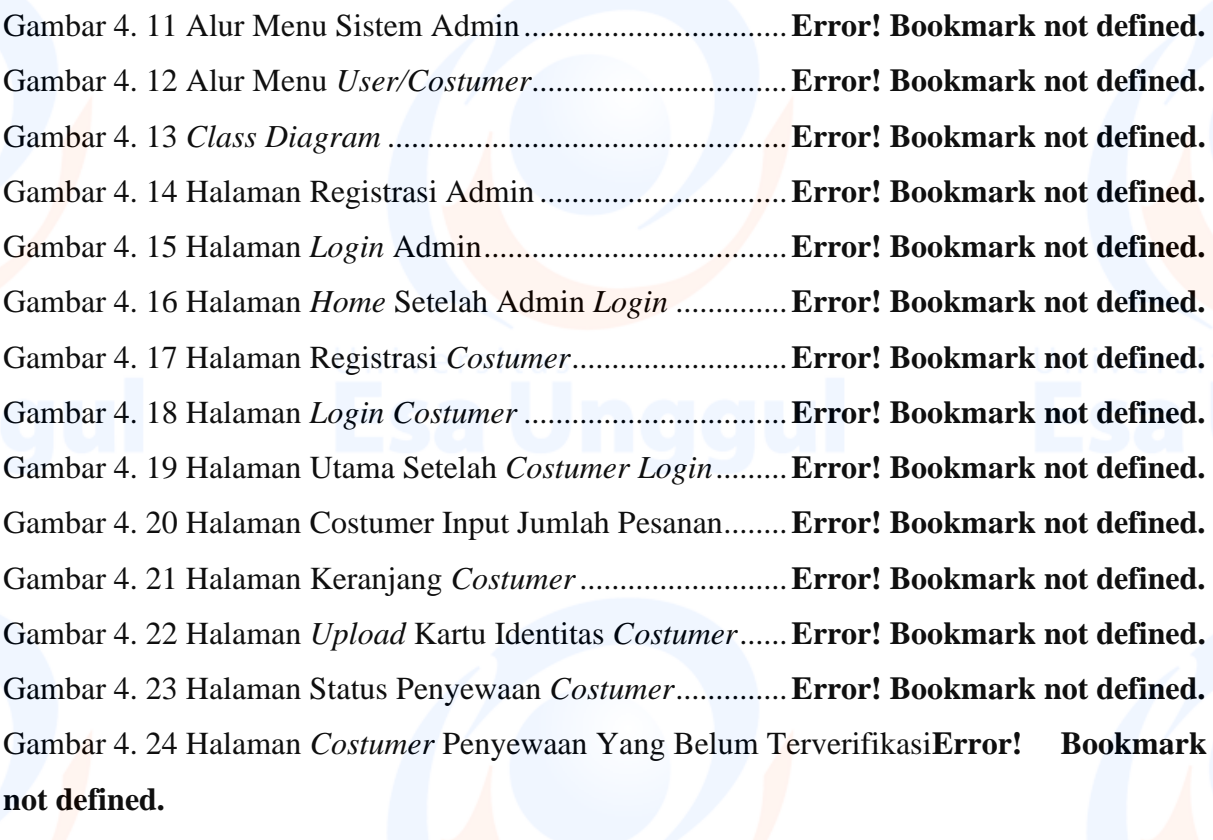

Gambar 4. 25 Halaman Butuh Verifikasi Admin ....................**Error! Bookmark not defined.** Gambar 4. 26 Halaman *Refund* Admin....................................**Error! Bookmark not defined.** Gambar 4. 27 Halaman Admin Pengembalian ........................**Error! Bookmark not defined.** Gambar 4. 28 Halaman *Update*/Mengubah Data Barang ........**Error! Bookmark not defined.** Gambar 4. 29 Halaman Admin Tambah Barang Baru.............**Error! Bookmark not defined.** Gambar 4. 30 Halaman Semua Transaksi................................**Error! Bookmark not defined.** Gambar 4. 31 Halaman Admin Data *User*...............................**Error! Bookmark not defined.** Gambar 4. 32 Halaman Admin Laporan Transaksi .................**Error! Bookmark not defined.** Gambar 4. 33 Halaman Profil Admin......................................**Error! Bookmark not defined.** Gambar 4. 34 Halaman Profil *Costumer*..................................**Error! Bookmark not defined.** Gambar 4. 35 *Database Mysql*.................................................**Error! Bookmark not defined.** Gambar 4. 36 Nama Responden ..............................................**Error! Bookmark not defined.** Gambar 4. 37 *Quesioner* Apakah tampilan *web* rental peralatan *outdoor* Awaludin *Adventure* menarik ....................................................................................**Error! Bookmark not defined.** Gambar 4. 38 *Quesioner* Apakah dalam proses pemesanan di *web* rental peralatan *outdoor* Awaludin *Adventure* ini rumit .................................................**Error! Bookmark not defined.**

Gambar 4. 39 *Quesioner* Apakah informasi *web* rental peralatan *outdoor* Awaludin *Adventure* yang sekarang berjalan sudah secara *realtime* .........................**Error! Bookmark not defined.** Gambar 4. 40 *Quesioner* Apakah informasi peralatan *outdoor* yang diberikan pada Awaludin *Adventure* ini sangat informatif ...............................................**Error! Bookmark not defined.** Gambar 4. 41 *Quesioner* Apakah setelah anda menggunakan *web* rental peralatan *outdoor*  Awaludin *Adventure* mudah dipahami.....................................**Error! Bookmark not defined.**

### **DAFTAR TABLE**

<span id="page-5-0"></span>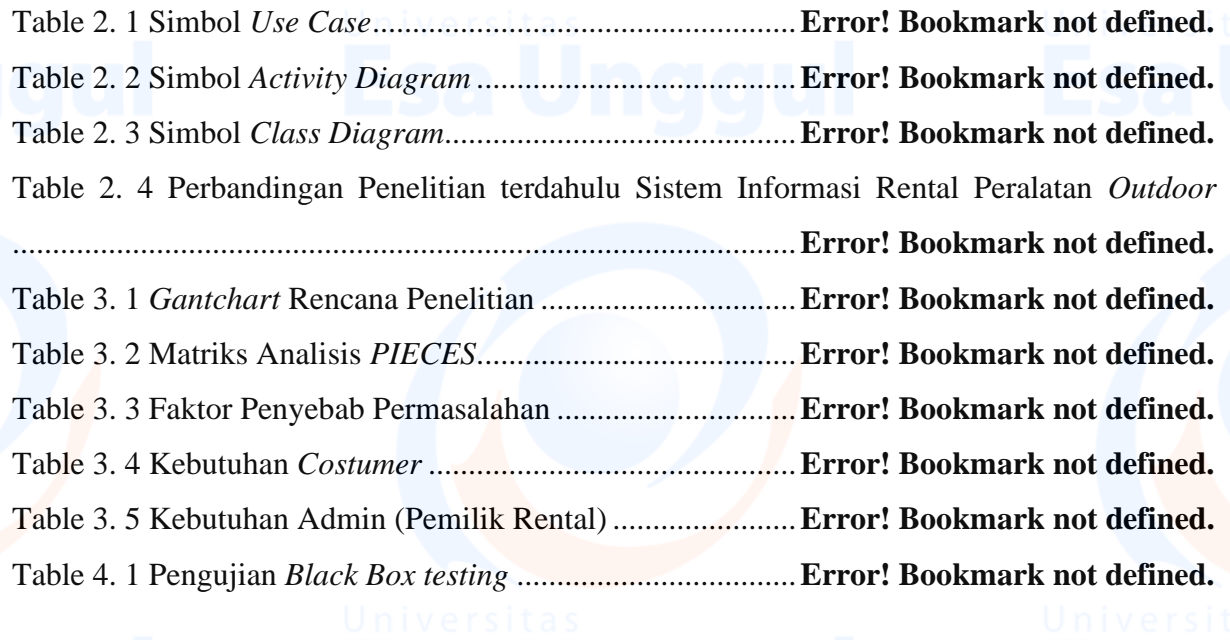